# Société d'assurance-dépôts du Canada

# Exigences quant aux données des fiduciaires professionnels

Version 1.2.1

#### **Présentation**

Le présent document renferme des conseils et des précisions techniques qui aideront les fiduciaires professionnels à communiquer à la SADC des renseignements sur les bénéficiaires de leurs comptes de fiduciaire professionnel (CFP).

On trouve sur le site Web de la SADC de l'([information supplémentaire\)](https://www.sadc.ca/communaute-financiere/a-lintention-des-fiduciaires/a-l-intention-des-fiduciaires-professionnels/) sur les CFP détenus auprès d'institutions membres (IM).

Si vous avez des questions au sujet des fiduciaires professionnels ou du présent document, veuillez écrire à [Info@sadc.ca.](mailto:Info@cdic.ca)

**Version : 1.2.1 Dernière mise à jour :** 5 mars 2024 **En vigueur le :** 5 mars 2024

## Table des matières

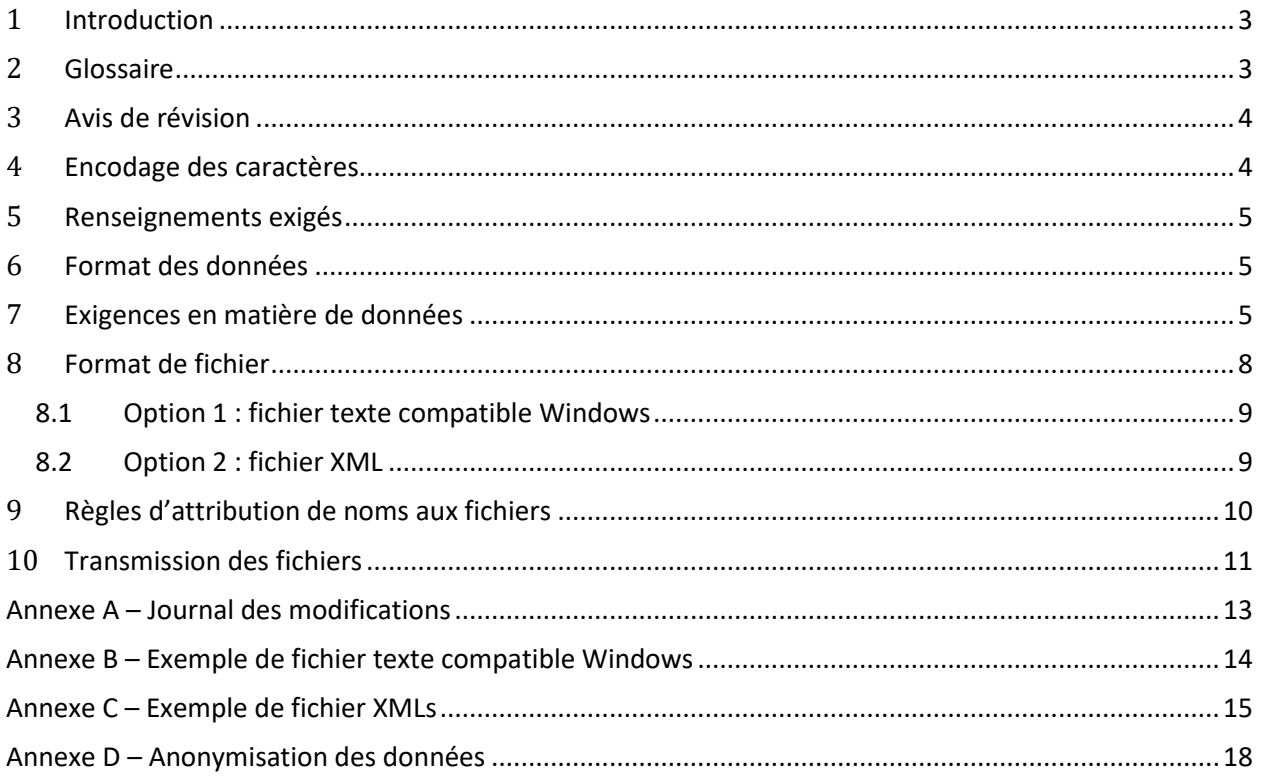

## <span id="page-2-0"></span>**1 Introduction**

Si une institution membre (IM) devait faire faillite, la Société d'assurance-dépôts du Canada (SADC) serait peut-être tenue de rembourser les déposants assurés sans tarder, conformément aux règles qui régissent l'assurance-dépôts. Pour calculer les sommes à rembourser, il faudrait extraire des systèmes informatiques de l'institution en faillite des données sur son passif-dépôts. De plus, la SADC demanderait aux fiduciaires professionnels (FP) de lui communiquer des renseignements sur les bénéficiaires de leurs comptes de fiduciaire professionnel (CFP). Les présentes Exigences de la SADC quant aux données des fiduciaires professionnels (EDFP) établissent le format que doivent respecter les fichiers de données transmis par les fiduciaires professionnels, de manière à faciliter le calcul des sommes à rembourser.

La SADC a prévu deux formats de fichier entre lesquels les fiduciaires professionnels peuvent choisir pour lui transmettre les données sur les bénéficiaires. Les FP peuvent choisir entre un fichier XML ou un fichier texte compatible Windows, mais nous recommandons fortement aux FP de grande taille (ceux qui comptent plus de 1 000 bénéficiaires auprès d'une institution membre donnée) d'opter pour le format XML (voir la rubrique 8), pour tirer avantage du fichier de définition de schéma XSD. Quand elle demandera à un FP de lui fournir un fichier EDFP, la SADC lui communiquera le numéro de compte et l'identifiant unique de l'institution. Le FP devra inclure ces numéros dans son fichier de données.

Si vous optez pour le format XML, veillez à respecter la version la plus récente du fichier de définition du schéma XML (voir la page Exigences relatives aux données des fiduciaires [professionnels \(EDFP\)](https://www.sadc.ca/communaute-financiere/a-lintention-des-fiduciaires/a-l-intention-des-fiduciaires-professionnels/exigences-relatives-aux-donnees-des-fiduciaires-professionnels-edfp/)) sur notre site Web. Si la SADC décide d'offrir un service de tests EDFP, les personnes souhaitant s'en prévaloir pourront devoir anonymiser certains éléments de données comportant des renseignements personnels avant de soumettre leur fichier à tester à la SADC. Consulter l'annexe D pour en savoir plus à ce sujet.

## <span id="page-2-1"></span>**2 Glossaire**

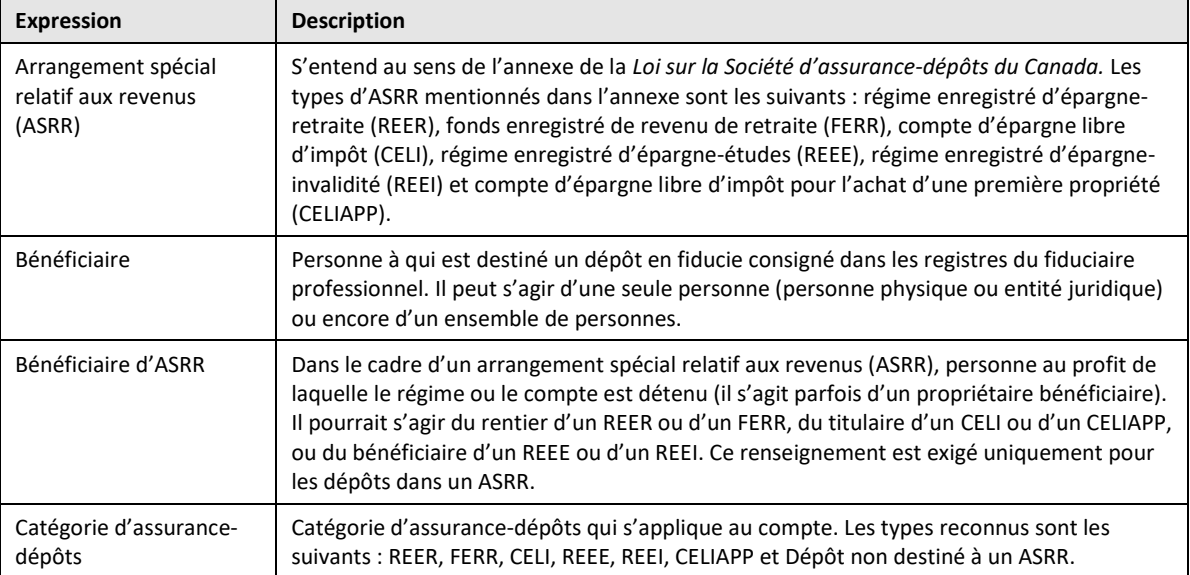

Voici les définitions de certaines expressions employées dans le présent document.

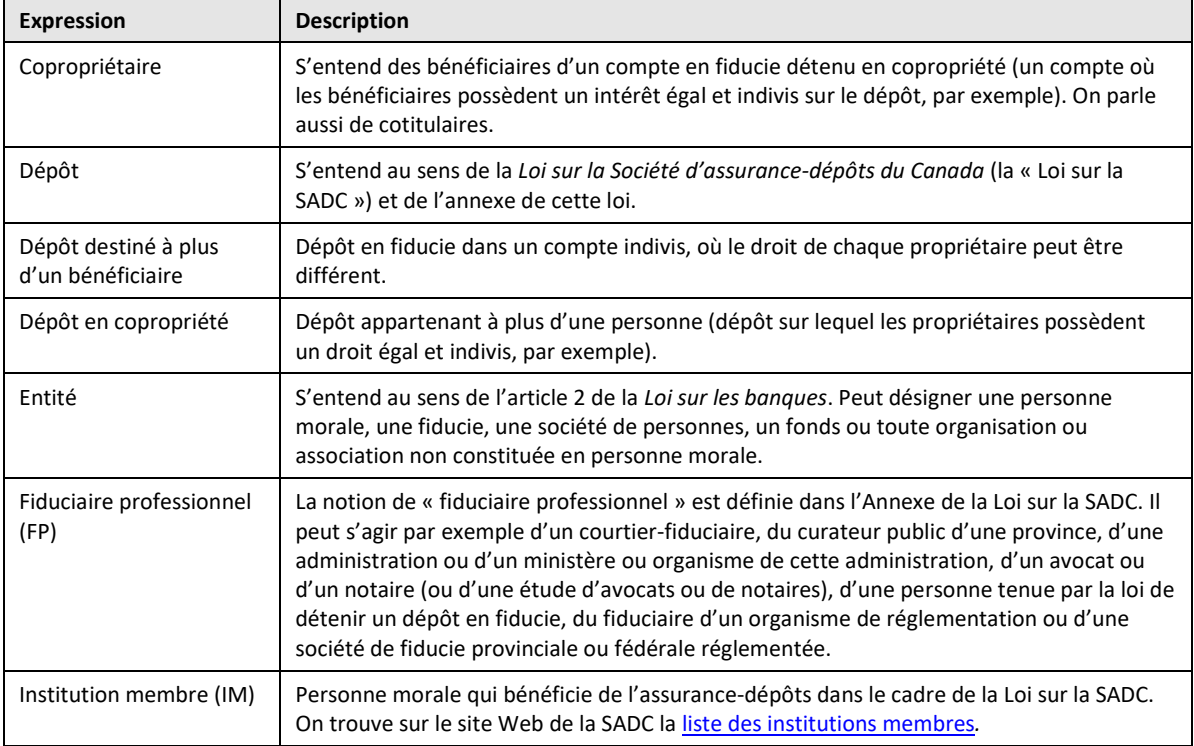

#### <span id="page-3-0"></span>**3 Avis de révision**

Il incombe à la SADC de tenir à jour les présentes EDFP et les fichiers de validation XSD, et de les réviser si elle le juge nécessaire. Nous indiquons en mauve les changements importants apportés dans la présente version, pour vous aider à les repérer rapidement.

#### <span id="page-3-1"></span>**4 Encodage des caractères**

Le fichier EDFP doit utiliser le jeu de caractères UTF-8, mais aussi se limiter aux seuls caractères des langues anglaise et française.

Certains caractères (par exemple, <, >, &, ', ") ont une signification particulière en XML et lorsqu'ils apparaissent dans les données, ils doivent être remplacés par leurs équivalents de référence d'entité XML, sinon une erreur de validation peut se produire. Pour plus de détails sur la référence de l'entité, reportez-vous aux informations sur la syntaxe XML [\(XML Syntax \(w3schools.com\)\)](https://www.w3schools.com/xml/xml_syntax.asp).

De plus, le caractère barre verticale (« | ») est réservé à certaines demandes de la SADC et ne doit pas être utilisé lors de la soumission des données. Si le caractère barre verticale existe dans les données source, il doit être supprimé ou remplacé.

### <span id="page-4-0"></span>**5 Renseignements exigés**

Voici les renseignements que le fiduciaire professionnel doit inclure dans le fichier EDFP qu'il transmet à la SADC :

- le code d'identification que la SADC lui a attribué (PT\_ID)
- le code d'identification de l'institution membre (IM) où est détenu le CFP (MI\_ID)
- la date à laquelle correspondent les données (doit être conforme à la demande de la SADC)
- l'identifiant unique (MI\_AUID) attribué par l'IM, si la SADC vous l'a transmis
- le numéro de compte que l'IM a attribué au CFP
- le code de catégorie d'assurance-dépôts applicable au CFP (un seul type par compte)
- un numéro que le FP attribue à chaque client unique (particulier, entité ou groupe de copropriétaires) unique (clé de substitution) $1$
- le nom officiel complet et l'adresse des bénéficiaires du CFP et, s'il y a lieu, des bénéficiaires d'ASRR
- l'identité des bénéficiaires d'ASRR (dans le cas de dépôts dans un ASRR)
- le droit de chaque bénéficiaire ou propriétaire bénéficiaire (le cas échéant) sur chaque CFP

Le fichier EDFP ne doit pas comprendre de comptes au solde nul et inactifs.

Il ne doit pas non plus comprendre d'enregistrements en double pour une même combinaison de CFP et de bénéficiaire ou bénéficiaire d'ASRR. S'il existe plus d'un enregistrement pour la même combinaison, il faudra calculer le droit global de chaque bénéficiaire.

### <span id="page-4-1"></span>**6 Format des données**

Les données doivent être fournies dans un fichier unique, dans le format décrit dans le présent document.

- VARCHAR (chaîne de caractères de longueur variable) : il peut s'agir de n'importe quelle chaîne de caractères alphanumériques (anglais et français)
- INT (nombre entier) : nombre entier positif ou négatif ou égal à zéro (« 0 »)
- CHAR [caractères (*n*)] : chaîne de caractères alphanumériques de longueur *n*
- DATE : AAAA-MM-JJ (année, mois et jour, en chiffres et séparés par des traits d'union)
- Nombre décimal (X,Y) : maximum de X chiffres avant la décimale et de Y chiffres après Il n'est pas nécessaire d'ajouter des zéros non significatifs au début ou à la fin.

## <span id="page-4-2"></span>**7 Exigences en matière de données**

Consigner dans le fichier les renseignements sur les bénéficiaires des CFP et sur les propriétaires bénéficiaires des ASRR.

- Le FP doit être en mesure de ventiler les données du fichier par IM et de ne transmettre à la SADC que les données relatives aux IM stipulées dans sa demande – et ce, à raison d'un fichier distinct par IM, que la demande porte sur une seule, plusieurs ou toutes les IM.
- Toute demande de fichier EDFP reçue de la SADC stipulera tout ce qui suit :
	- o le code d'identification que la SADC a attribué au FP
	- o le code de l'IM ou des IM où sont détenus les dépôts dans le ou les CFP
	- o la date à laquelle les données du fichier doivent correspondre (la date à laquelle les renseignements sur les bénéficiaires étaient à jour)
	- o l'identifiant unique (MI\_AUID) attribué par l'IM à chaque CFP
	- o le numéro de compte attribué par l'IM ou les IM à chaque CFP

<sup>&</sup>lt;sup>1</sup> Si le FP n'a pas attribué un numéro unique à chaque bénéficiaire, il peut employer la méthode de son choix pour les distinguer dans son fichier (1, 2, 3, 4, 5, etc., par exemple).

Il faut reproduire toutes ces données dans le fichier EDFP. Il faut toujours remplir le champ MI\_AUID, à moins que le FP ne trouve pas dans ses dossiers le compte correspondant au « numéro de compte attribué par l'IM » indiqué dans la demande.

- Si le format texte est utilisé, l'en-tête (Élément de données/Nom du champ) doit se trouver au premier rang du fichier.
- S'il est permis d'omettre ou de laisser en blanc un champ pour lequel vous ne disposez d'aucunes données pertinentes, c'est ce qu'il faut faire. Si le format XML est utilisé, inscrire seulement les balises, sans rien à l'intérieur, lorsque vous n'avez aucune donnée à déclarer (p. ex. : <streetL2></streetL2> ou <streetL2/>).
- Comme la Loi sur la SADC nous permet de protéger les personnes qui bénéficient de dépôts dans un ASRR, vous devez, à titre de FP, déclarer tous les bénéficiaires d'ASRR. Si le dépôt n'est pas placé dans un ASRR, il n'y a pas de bénéficiaire d'ASRR à déclarer.
- Lorsque le titulaire/cotisant d'un dépôt enregistré est aussi le bénéficiaire d'ASRR (REER, FERR, CELI et CELIAPP), le FP n'est pas obligé d'identifier le titulaire (SIA\_Ind = « N »). En revanche, si le titulaire/cotisant n'est pas le bénéficiaire d'ASRR (c'est le cas pour la majorité des REEE et des REEI), le FP doit identifier ET le titulaire/cotisant (SIA\_Ind = « N ») ET les bénéficiaires d'ASRR (SIA\_Ind = « Y ».
- Le droit sur le dépôt doit être nul pour tous les cotisants, mais il ne peut pas être nul pour les bénéficiaires d'ASRR.
- La part du bénéficiaire doit être exprimée de la même manière pour l'ensemble d'un CFP, c'est-à-dire toujours en dollars ou toujours en pourcentage.
- Un *bénéficiaire d'ASRR* (SIA\_Ind = « Y ») doit forcément être une personne. Par conséquent, seuls les champs « prénom », « second prénom » et « nom de famille » sont à remplir.
- Les éléments des adresses doivent figurer dans les champs correspondants et respecter les [directives](https://www.canadapost-postescanada.ca/scp/fr/soutien/sujet/directives-adressage/apercu.page)  [d'adressage de Postes Canada](https://www.canadapost-postescanada.ca/scp/fr/soutien/sujet/directives-adressage/apercu.page).
- Il faut toujours préciser le pays, même s'il s'agit du Canada. Pour une adresse aux États-Unis, on peut inscrire comme pays « USA », « États-Unis » ou « États-Unis d'Amérique », mais il faut prendre soin d'utiliser la même formule dans l'ensemble du fichier. Le code de pays ne peut remplacer le nom du pays au complet.
- Si vous avez du mal à répartir les éléments d'une adresse à l'étranger parmi les champs prévus, nous vous prions de faire de votre mieux. Si une adresse comporte plus de deux lignes (p. ex. : données de livraison, adresse municipale et boîte postale), le CF doit regrouper des éléments pour que toutes les données pertinentes figurent dans les deux champs (« Street\_L1 » et « Street\_L2 »).
- Si un bénéficiaire, un bénéficiaire d'ASRR ou un groupe de copropriétaires utilise plusieurs adresses, limitez-vous à l'adresse principale.

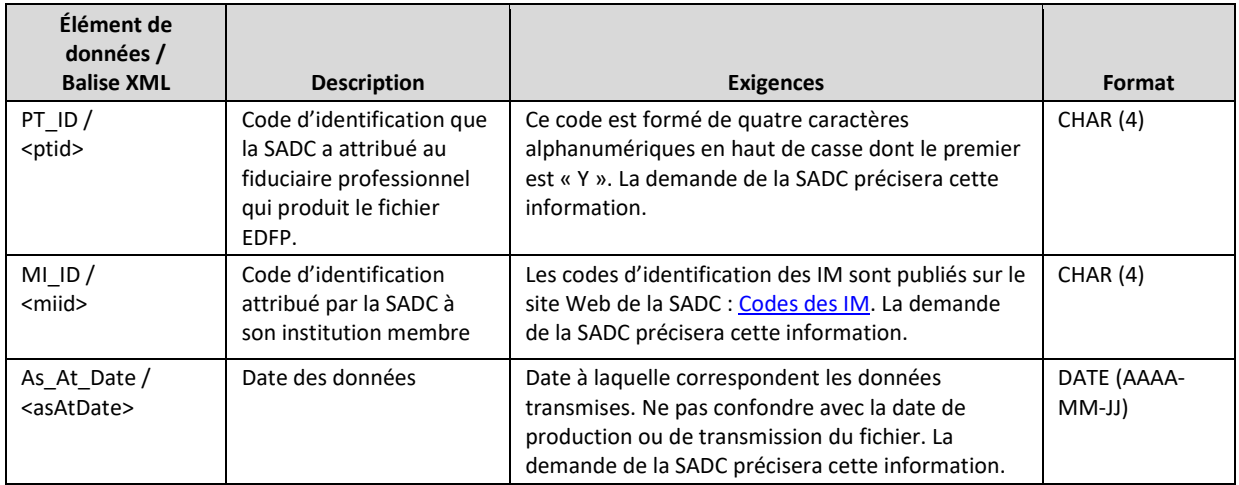

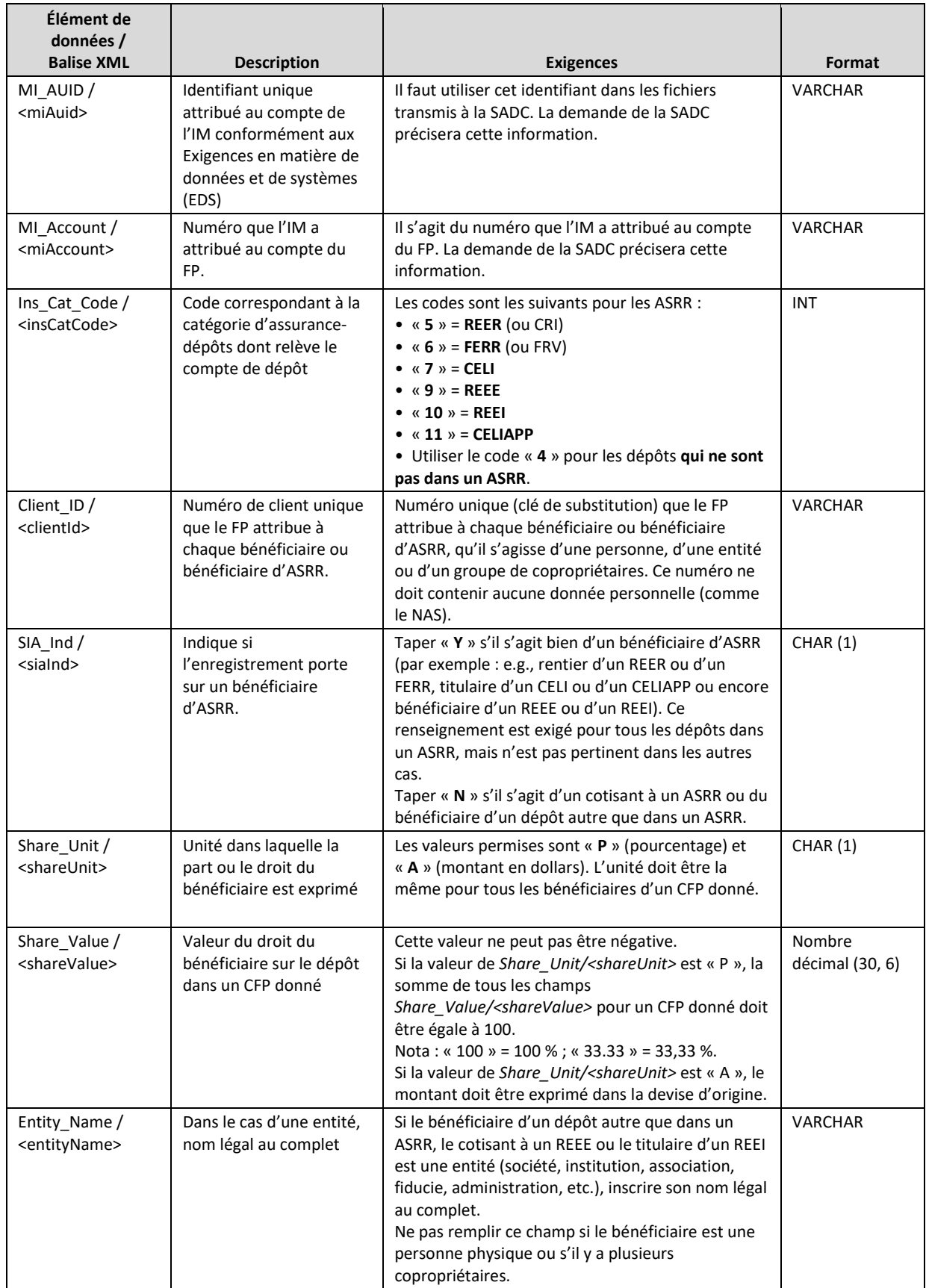

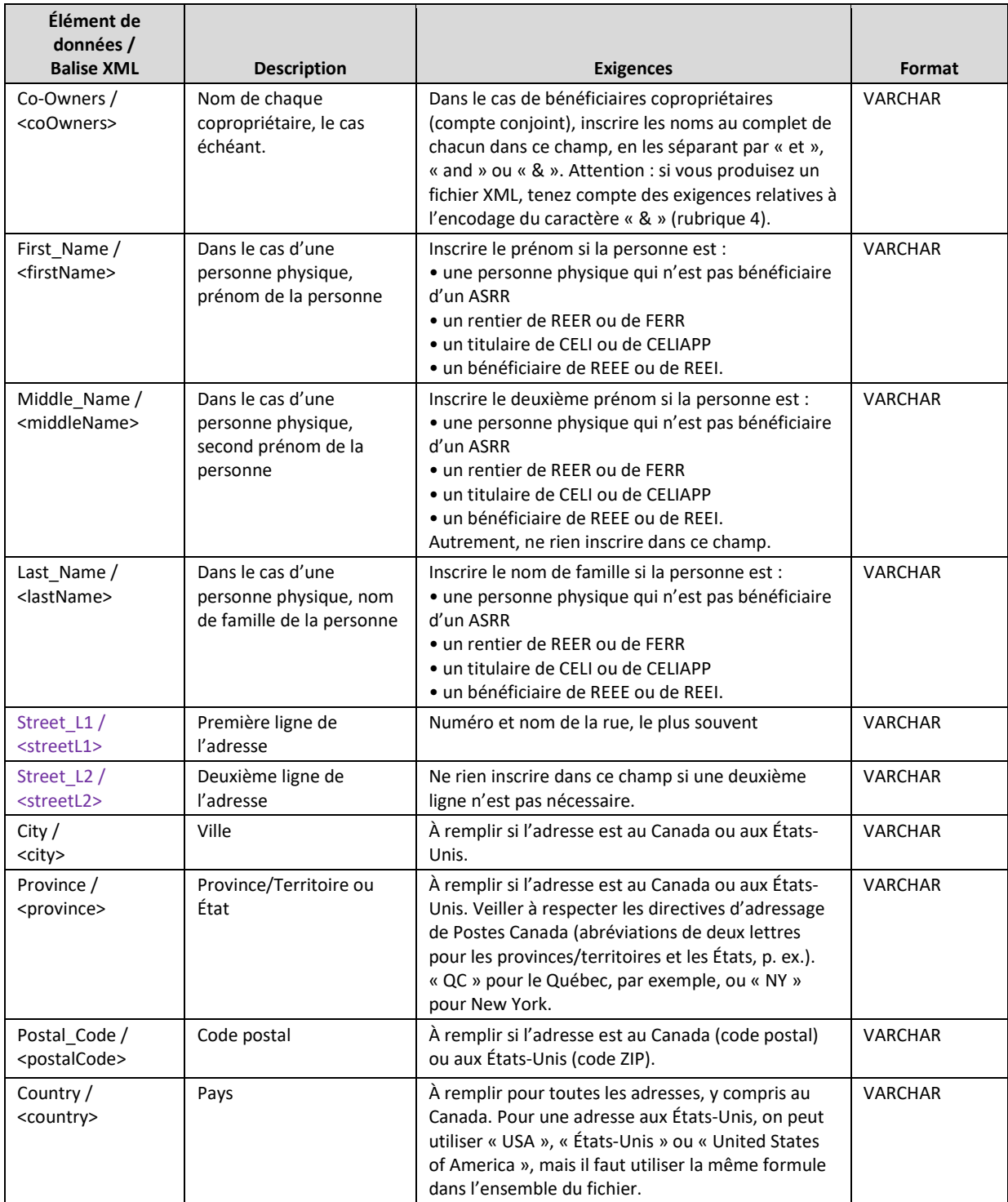

## <span id="page-7-0"></span>**8 Format de fichier**

À la demande de la SADC, le fiduciaire professionnel devra produire un fichier unique comprenant tous les éléments dont il est question à la rubrique 7, en utilisant les données en système à la date stipulée dans la demande, et suivant les IM concernées. Il devra ensuite transmettre le fichier à la

SADC ou le mettre à sa disposition sans tarder. Si le FP produit plus d'un fichier de données pour une même date, les fichiers subséquents doivent contenir toutes les données pour cette date (et non seulement les données qui ne figuraient pas dans le premier fichier). Tous les fichiers doivent être numérotés suivant les règles d'attribution de noms aux fichiers (rubrique 9).

La SADC recommande fortement aux FP qui comptent plus de 1 000 bénéficiaires auprès d'une IM en particulier de se préparer à produire leurs fichiers EDCF au format XML<sup>2</sup>. De cette façon, les FP pourront valider leurs fichiers au moyen du fichier de définition de schéma SML. Cette validation rehaussera la qualité du fichier de données et pourrait permettre un remboursement plus rapide en cas de faillite d'une IM.

#### <span id="page-8-0"></span>**8.1 Option 1 : fichier texte compatible Windows**

Selon cette option, le fichier doit respecter les paramètres suivants :

- Fichier texte compatible Windows
- Champs séparés par des barres verticales [|] (attention : il faut d'abord s'assurer que les données brutes ne comportent aucune barre verticale, comme il est dit à la rubrique 4)
- Le suffixe doit être « .txt » ou « .TXT ».
- Le nom des fichiers doit respecter les règles données à la rubrique 9.

Quand il existe plusieurs éléments pour un élément donné (plusieurs CFP pour une même IM, plusieurs bénéficiaires pour un même CFP), il faut répéter les rangs. Vous trouverez à l'annexe B un exemple de fichier produit suivant l'option 1.

## <span id="page-8-1"></span>**8.2 Option 2 : fichier XML**

Le schéma logique des fichiers XML comprend trois grandes parties :

- 1. Métadonnées (fournies dans la demande transmise par la SADC au FC) : code d'identification du FP, code d'identification de l'IM et date des données.
- 2. Données sur les comptes (fournies dans la demande transmise par la SADC au FC) : identifiant unique (MI\_AUID) attribué au compte par l'IM et catégorie d'assurance-dépôts.
- 3. Données sur les bénéficiaires : numéro attribué au client par le FP, indicateur de bénéficiaire d'ASRR, droit du bénéficiaire sur le dépôt et noms et adresses des bénéficiaires.

<sup>&</sup>lt;sup>2</sup> Pour en savoir plus sur le format XML : [https://www.w3schools.com/xml/xml\\_whatis.asp](https://www.w3schools.com/xml/xml_whatis.asp) (en anglais seulement)

#### Structure logique

#### *ptdr* (edfp)

Code d'identification du FP **<ptid>** Code de l'institution membre **<miid>** Date des données dans le fichier **<asAtDate>** *account (compte)* Identifiant unique attribué au compte de l'IM < **miAuid>** Numéro de compte du FP selon l'IM **<miAccount>** Catégorie d'assurance-dépôts **<insCatCode>** *beneficiary (bénéficiaire)* Numéro attribué au client par le FP **<clientId>** Indicateur de bénéficiaire d'ASRR **<siaInd>** Unité dans laquelle le droit du bénéficiaire est exprimé **<shareUnit>** Droit du bénéficiaire sur le dépôt **<shareValue>** *name (nom)* Nom de l'entité **<entityName>**; ou Copropriétaires **<coOwners>**; ou Prénom **<firstName>** Second prénom **<middleName>** Nom de famille **<lastName>** *address (adresse)* Première ligne de l'adresse **<streetL1>** Deuxième ligne de l'adresse **<streetL2>** Ville **<city>** Province **<province>** Code postal <postalCode> Pays **<country>**

Selon cette option, le fichier doit respecter les paramètres suivants :

- Suffixe « .xml » (la casse n'a pas d'importance)
- Les fichiers EDFP doivent être « bien formés » (voir la page [Well Formed XML -](https://www.w3resource.com/xml/well-formed.php) w3resource).
- Le nom des fichiers doit respecter les règles données à la rubrique 9.
- Le fichier doit respecter les exigences de validation présentées dans le plus récent fichier de définition de schéma XML (fichier PTDR-XSD) publié sur le site Web de la SADC.

L'annexe C contient des exemples de fichier XML.

## <span id="page-9-0"></span>**9 Règles d'attribution de noms aux fichiers**

Le tableau ci-dessous résume les principales conventions à respecter au moment de nommer les fichiers de données des fiduciaires professionnels.

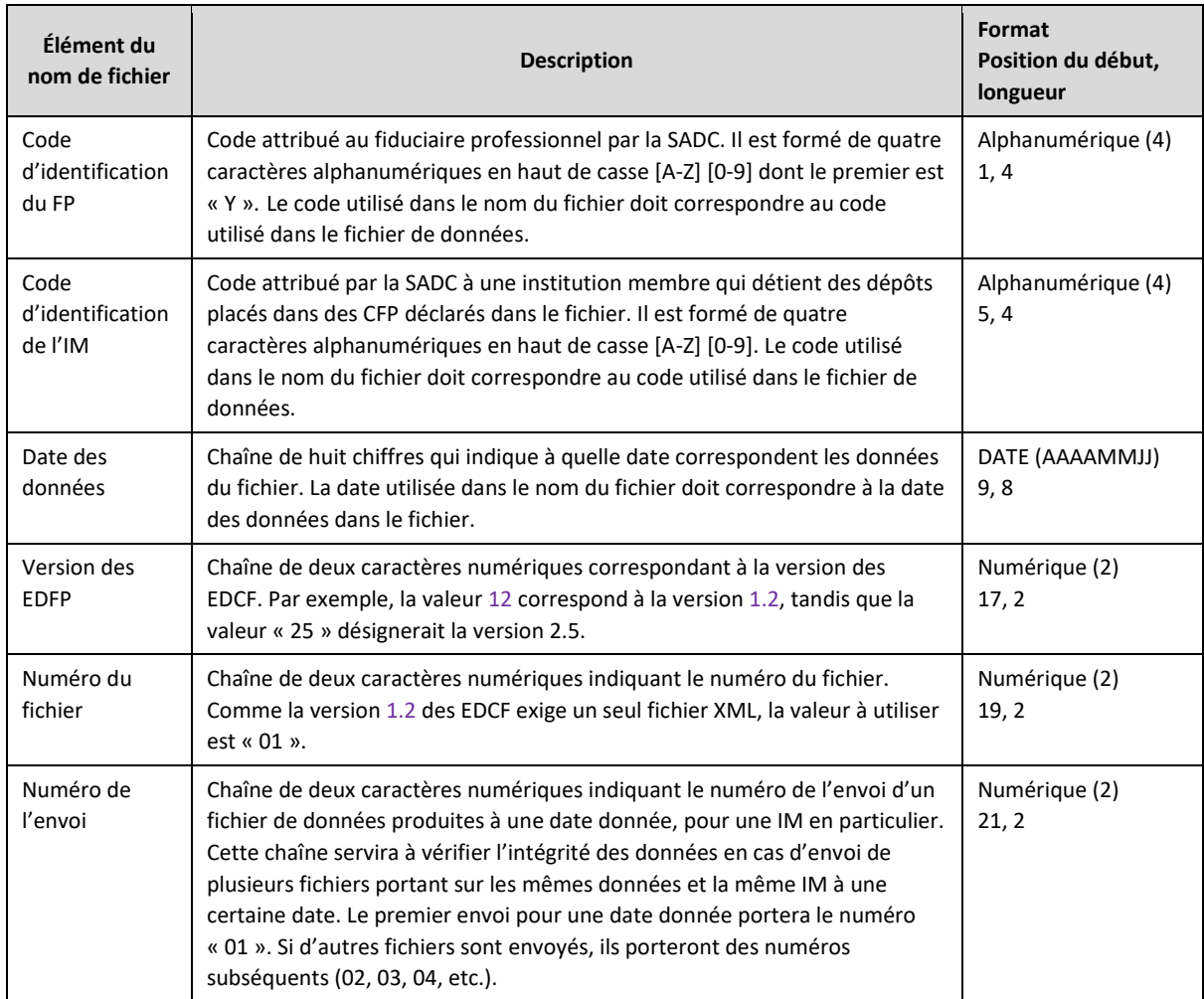

Exemple de nom de fichier (L'exemple correspond à l'option 1. Si vous choisissez l'option 2, remplacez le suffixe par « .xml »)

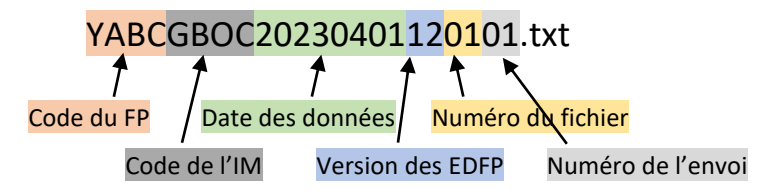

La demande de fichier EDFP précisera le code attribué au FP par la SADC, mais les fiduciaires professionnels peuvent écrire à cette dernière, à l'adresse [Info@sadc.ca,](mailto:Info@cdic.ca) pour obtenir ou vérifier leur code d'identification avant de transmettre leur fichier.

## <span id="page-10-0"></span>**10 Transmission des fichiers**

La SADC pourrait se servir du protocole SFTP pour échanger des données sensibles avec les fiduciaires professionnels. Prière de consulter notre site Web ou de nous écrire [à Info@sadc.ca](mailto:Info@cdic.ca) pour confirmer les mesures à prendre avant de transmettre un fichier de données EDFP. Les

fichiers contenant des renseignements personnels doivent toujours être chiffrés au moyen du logiciel PGP, par souci de sécurité.

Critères de chiffrement PGP :

- Algorithme de chiffrement : AES-256 ou plus
- Algorithme de hachage : SHA-256 ou plus
- Type de clé : RSA ou Diffie-Hellman
- Taille de la clé : 2048 ou plus

Mesures que doivent prendre les fiduciaires professionnels pour bien protéger les données transmises :

- Protéger les renseignements de nature sensible que vous communique la SADC.
- Ne partager ces renseignements qu'avec des utilisateurs autorisés. Autrement dit, les personnes autorisées à consulter ou à modifier les fichiers doivent l'être pour une raison justifiée d'un point de vue opérationnel.
- Protéger leur clé privée : Ne la communiquer à personne et ne pas la téléverser sur un serveur ou dans un répertoire SFTP.
- Informer la SADC immédiatement si une clé privée est révoquée ou compromise.

# <span id="page-12-0"></span>**Annexe A – Journal des modifications**

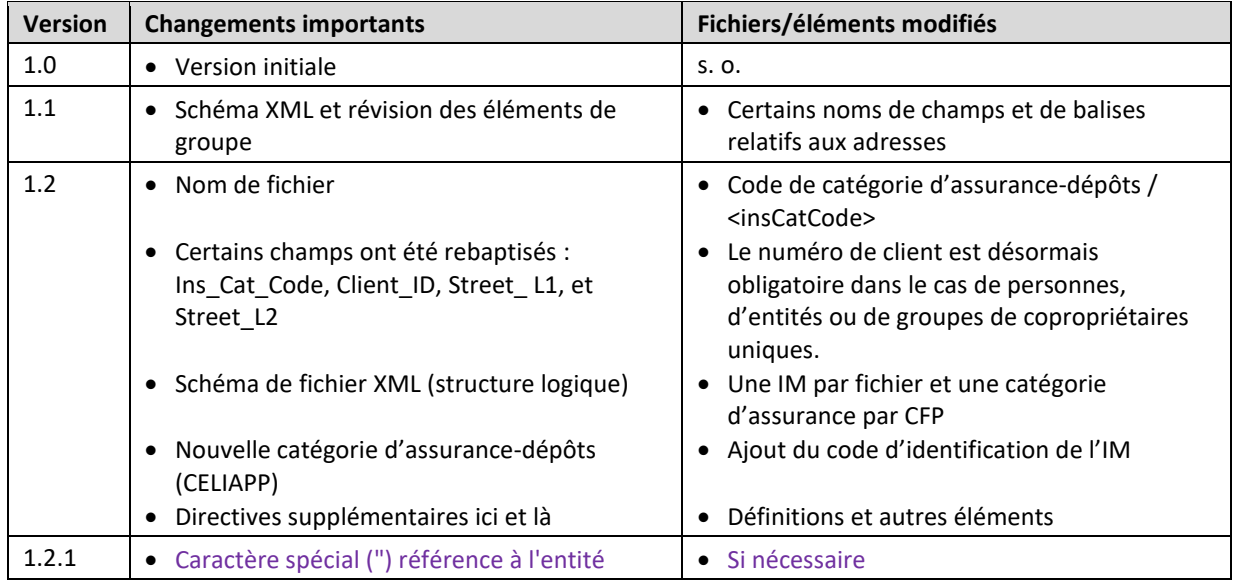

### <span id="page-13-0"></span>**Annexe B – Exemple de fichier texte compatible Windows**

Nous présentons le tableau ci-dessous en deux parties pour en faciliter la lecture, mais il s'agit en fait d'un seul tableau comportant 21 colonnes. Toutes les données ci-après sont fictives.

L'exemple porte sur un fiduciaire professionnel qui détient 8 CFP auprès de l'IM « GBOC ». Divers types de clients (personnes, entités, copropriétaires) et diverses catégories de dépôts (types d'ASRR) sont représentés.

- Il faut déclarer les bénéficiaires d'ASRR (valeur du champ SIA\_Ind = « Y ») pour tous les dépôts dans un ASRR. Cette exigence ne s'applique pas aux dépôts non destinés à un ASRR. Il faut déclarer les cotisants à un ASRR (valeur du champ SIA\_Ind = « N ») seulement s'ils ne sont pas les bénéficiaires d'ASRR (c'est le cas pour la plupart des dépôts dans des REEE et des REEI) et la valeur de leur droit sur le dépôt doit être nulle (zéro). Les droits sur le dépôt doivent être attribués aux bénéficiaires d'ASRR et le total des droits des bénéficiaires doit correspondre à 100 % ou au solde du compte.
- Le droit sur un dépôt peut être exprimé en pourcentage ou en dollars, mais il faut utiliser la même unité pour tous les bénéficiaires d'un CFP donné, et le total doit correspondre à la totalité (100 %) de chaque compte.
- Utiliser plusieurs rangs lorsqu'il y a plusieurs éléments pour un élément donné. Exemples : plusieurs CFP pour une même IM, plusieurs bénéficiaires pour un même compte (compte à bénéficiaires multiples ou compte en commun) ou plusieurs bénéficiaires d'ASRR (SIA\_Ind = « Y ») pour un même compte (REEE familial ou compte en commun).
- Inclure les éléments de données « MI\_AUID » et « MI\_Account » si la SADC les a communiqués au FP dans sa demande.
- Le champ Client\_ID (clé de substitution) est un champ obligatoire attribué par le FP et qui permet d'identifier chaque bénéficiaire ou bénéficiaire d'ASRR (qu'il s'agisse d'une personne, d'une entité ou d'un groupe de copropriétaires).

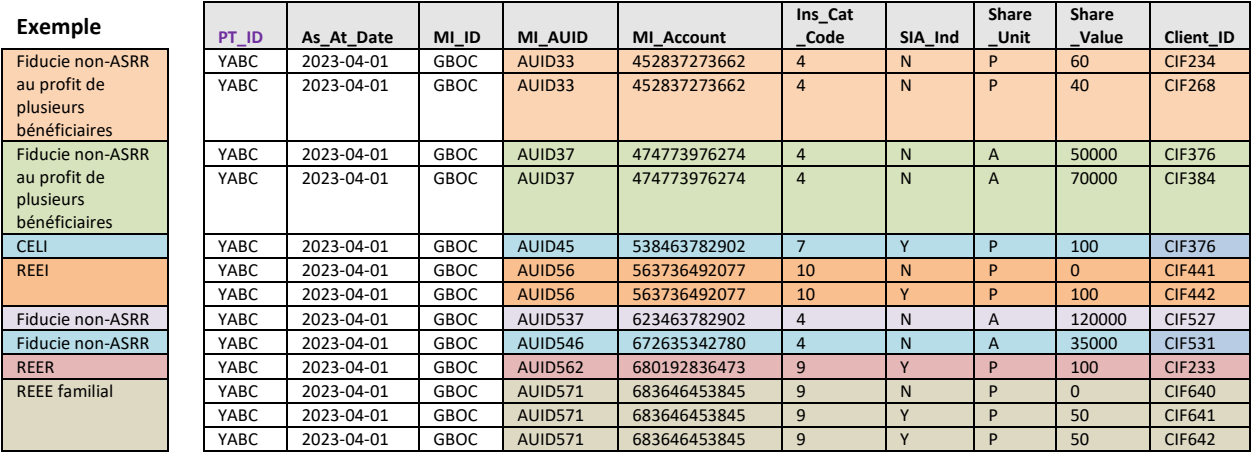

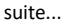

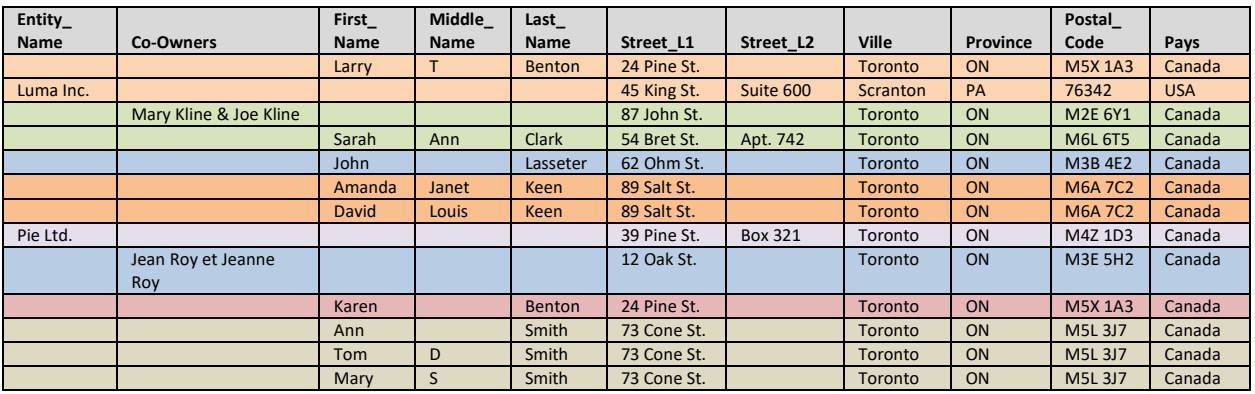

## <span id="page-14-0"></span>**Annexe C – Exemple de fichier XMLs**

Dans les exemples ci-dessous, nous avons omis les éléments de données sous « Racine » (« "PT\_ID », « MI\_ID » et « As\_At\_Date »), mais il faut normalement les inclure. Les exemples utilisent uniquement des données fictives. Les colonnes continuent à la page suivante.

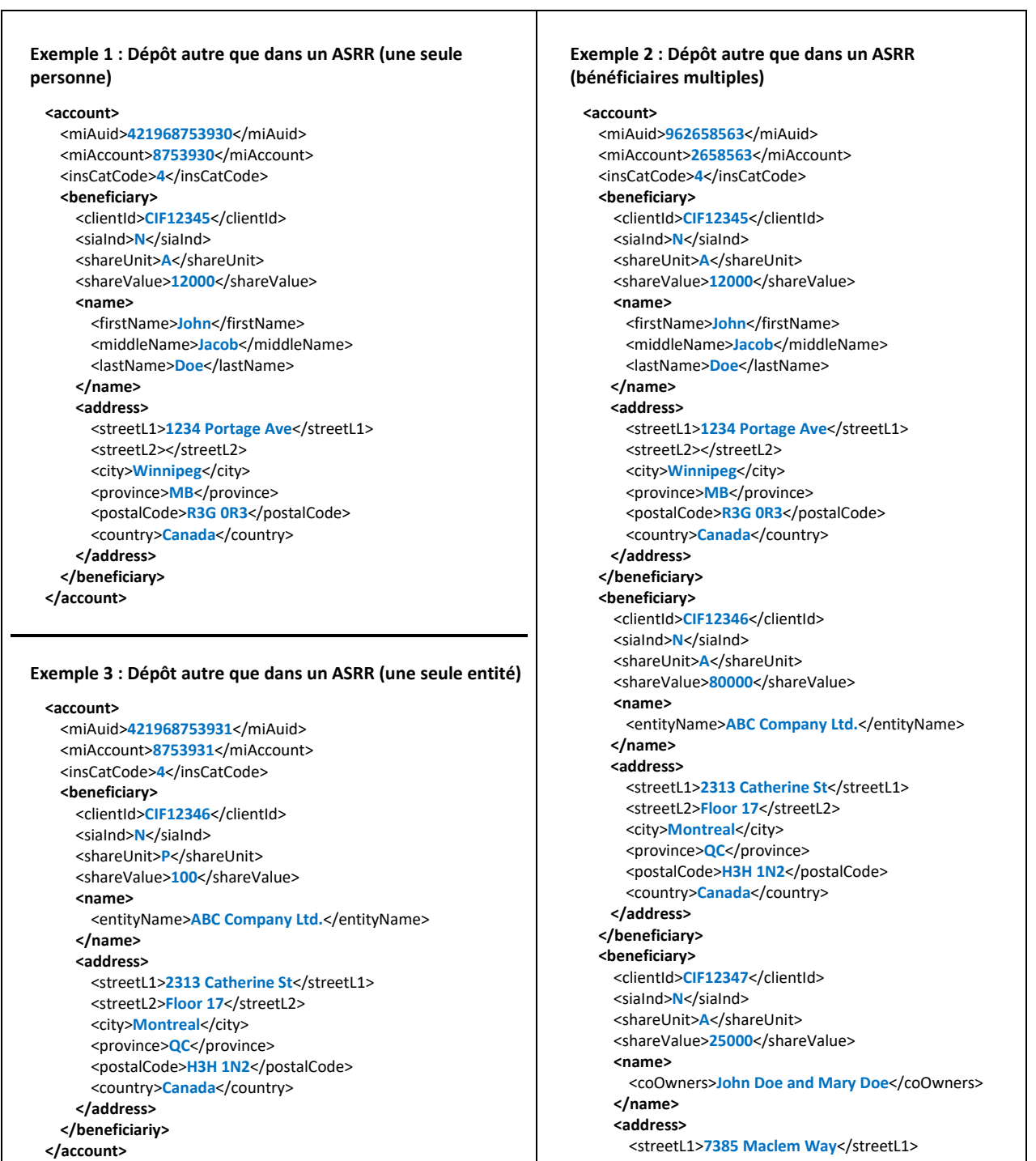

#### **Exemple 4 : Dépôt autre que dans un ASRR (un seul groupe de copropriétaires)**

**<account>** <miAuid>**421968753932**</miAuid> <miAccount>**8753932**</miAccount> <insCatCode>**4**</insCatCode> **<beneficiary>** <clientId>**CIF12347**</clientId> <siaInd>N</siaInd> <shareUnit>**A**</shareUnit> <shareValue>250000</shareValue> **<name>** <coOwners>**John Doe and Mary Doe**</coOwners> **</name> <address>** <streetL1>7385 Maclem Way</streetL1> <streetL2></streetL2> <city>**Saskatoon**</city> <province>**SK<**/province> <postalCode>**S7N 4X3**</postalCode> <country>**Canada**</country> **</address> </beneficiary> </account>**

**Exemple 5 : Dépôt dans un CELI (compte en commun)**

**<account>**

<miAuid>**421968754531**</miAuid> <miAccount>**8754531**</miAccount> <insCatCode>**7**</insCatCode> **<beneficiary>** <clientId>**CIF12371**</clientId> <siaInd>Y</siaInd> <shareUnit>**A**</shareUnit> <shareValue>**40000**</shareValue> **<name>** <firstName>**Dwight** </firstName> <middleName>**K**</middleName> <lastName>**SCHRUTE**</lastName> **</name> <address>** <streetL1>3158 Mivvik St.</streetL1> <streetL2></streetL2> <city>**Iqaluit**</city> <province>**NU<**/province> <postalCode>X0A 0H0</postalCode> <country>**Canada**</country> **</address> </beneficiary> <beneficiary>** <clientId>**CIF12372**</clientId> <siaInd>**Y**</siaInd> <shareUnit>A</shareUnit> <shareValue>15000</shareValue> **<name>** <firstName> **Meredith**</firstName> <middleName></middleName> <lastName>**Palmer**</lastName> **</name>**

<streetL2></streetL2> <city>**Saskatoon**</city> <province>**SK<**/province> <postalCode>**S7N 4X3**</postalCode> <country>**Canada**</country> **</address> </beneficiary> <beneficiary>** <clientId>**CIF12348**</clientId> <siaInd>N</siaInd> <shareUnit>A</shareUnit> <shareValue>**12000**</shareValue> **<name>** <firstName>**Janet**</firstName> <middleName>**S.**</middleName> <lastName>**Williams**</lastName> **</name> <address>** <streetL1>3934 Poulsen Cres</streetL1> <streetL2></streetL2> <city>**Miramichi**</city> <province>**NB<**/province> <postalCode>**E1V 2B7**</postalCode> <country>**Canada**</country> **</address> </beneficiary> <beneficiary>** <clientId>**CIF12349**</clientId> <siaInd>**N**</siaInd> <shareUnit>A</shareUnit> <shareValue>180000</shareValue> **<name>** <entityName>**Dunder Muffler**</entityName> **</name> <address>** <streetL1>**1725 Slough Ave**</streetL1> <streetL2> **2 ND Floor**</streetL2> <city>**Scranton**</city> <province>**PA<**/province> <postalCode>**18434**</postalCode> <country>**USA**</country> **</address> </beneficiary> </account>**

#### **Exemple 6 : Dépôt dans un REEE (familial unique)**

**<account>** <miAuid>**421968754682**</miAuid> <miAccount>**8754682**</miAccount> <insCatCode>**9**</insCatCode> **<beneficiary>** <clientId>**CIF12351**</clientId> <siaInd>N</siaInd> <shareUnit>A</shareUnit> <shareValue>0</shareValue> **<name>** <firstName>**James**</firstName> <middleName>**B.**</middleName> <lastName>**Miller**</lastName> **</name> <address>** <streetL1>**3174 Edmonds Place**</streetL1> <streetL2></streetL2>

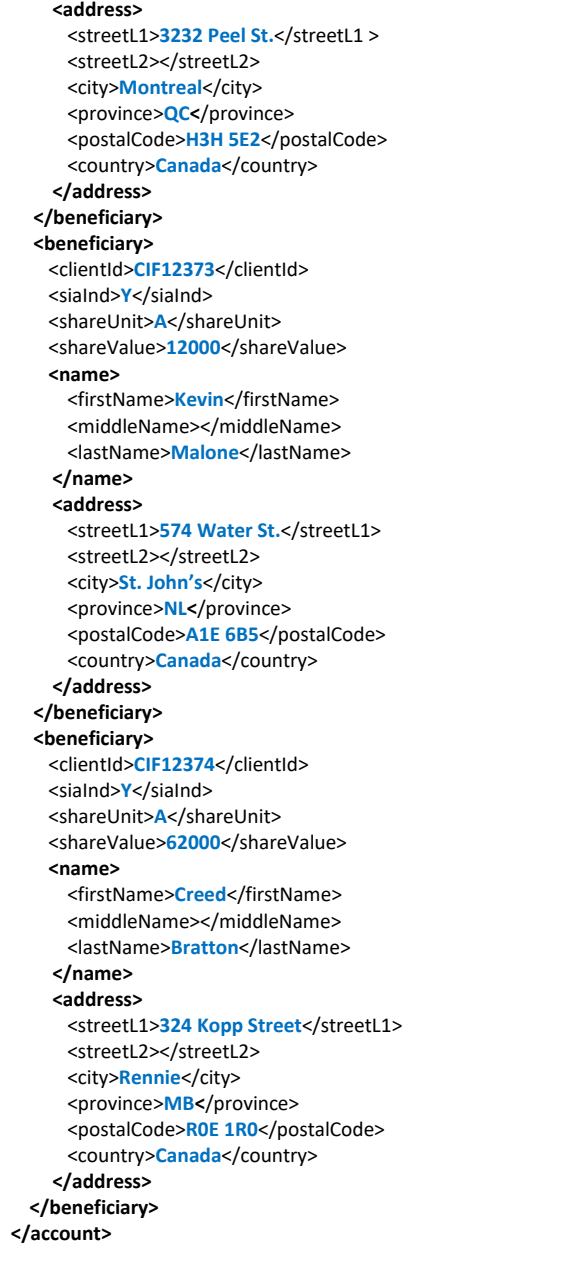

<city>**Burnaby**</city> <province>**BC<**/province> <postalCode>**V5A 3L5**</postalCode> <country>**Canada**</country> **</address> </beneficiary> <beneficiary>** <clientId>**CIF12352**</clientId> <siaInd>**Y**</siaInd> <shareUnit>A</shareUnit> <shareValue>**15000**</shareValue> **<name>** <firstName>**Judy**</firstName> <middleName>**K.**</middleName> <lastName>**Miller**</lastName> **</name> <address>** <streetL1>**3174 Edmonds Place**</streetL1> <streetL2></streetL2> <city>**Burnaby**</city> <province>**BC<**/province> <postalCode>**V5A 3L5**</postalCode> <country>**Canada**</country> **</address> </beneficiary> <beneficiary>** <clientId>**CIF12353**</clientId> <siaInd>Y</siaInd> <shareUnit>**A**</shareUnit> <shareValue>12000</shareValue> **<name>** <firstName>**Frank**</firstName> <middleName>**G.**</middleName> <lastName>**Miller**</lastName> **</name> <address>** <streetL1>3174 Edmonds Place</streetL1> <streetL2></streetL2> <city>**Burnaby**</city> <province>**BC<**/province> <postalCode>**V5A 3L5**</postalCode> <country>**Canada**</country> **</address> </beneficiary> </account>**

On trouve d'autres exemples dans le fichier « EDFP fichier d'exemple XML », dans la page suivante du site Web de la SADC : [Exigences relatives aux données des fiduciaires professionnels \(EDFP\)](https://www.sadc.ca/communaute-financiere/a-lintention-des-fiduciaires/a-l-intention-des-fiduciaires-professionnels/exigences-relatives-aux-donnees-des-fiduciaires-professionnels-edfp/).

## <span id="page-17-0"></span>**Annexe D – Anonymisation des données**

Si la SADC décide d'offrir un service facultatif de validation des fichiers EDCF<sup>3</sup>, elle demandera peut-être aux FP qui voudront en profiter de lui faire parvenir un fichier de données complet ou partiel expurgé de tout renseignement personnel, ou encore un jeu de données échantillon (de manière à atténuer les risques en cas d'atteinte à la protection des données). Si le service est offert, certaines données des fichiers devront nécessairement être anonymisées ou masquées.

La présente annexe précise les éléments de données des fichiers EDFP qu'un fiduciaire professionnel doit masquer pour produire un fichier anonymisé. Par « masquer » on entend le fait de remplacer dans le fichier des données originales par des valeurs modifiées, mais il ne s'agit pas d'effacer les données (en remplaçant les données originales par des blancs).

Marche à suivre

- Il faut remplacer le contenu d'un champ masqué par une valeur anonyme qui n'a aucun rapport avec le contenu qu'elle remplace.
- Cette valeur fictive doit respecter le format exigé pour le champ.
- Option 1 : il n'est pas nécessaire que la chaîne de remplacement soit unique, mais elle doit être de la même longueur que la chaîne de caractères originale (p. ex., on pourrait remplacer « SADC » par « U59J » à un endroit et par « 3FDW » ailleurs)
- Option 2 : la valeur utilisée pour remplacer une chaîne de caractères donnée doit toujours être la même, mais elle ne doit pas être de la même longueur (p. ex., on pourrait remplacer « SADC » par « U5SJ89LSPE4WJ », mais si cette valeur revient dans le même champ, il faudra utiliser la même chaîne de remplacement)

Les fiduciaires professionnels ne doivent pas supprimer (remplacer par des blancs) les renseignements à masquer ni utiliser des valeurs par défaut, à moins d'instructions contraires dans le présent document.

#### Champs à masquer

Le tableau ci-dessous précise les exigences relatives à chaque élément de données devant être anonymisé.

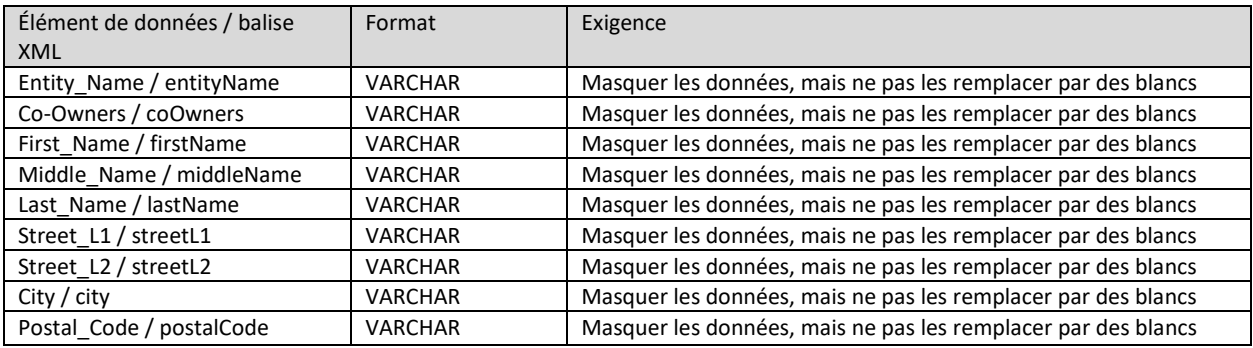

<sup>&</sup>lt;sup>3</sup> Si la SADC décide d'offrir ce service, elle vous en informera dans la section suivante de son site Web : (Exigences [relatives aux données des fiduciaires professionnels \(EDFP\).](https://www.sadc.ca/communaute-financiere/a-lintention-des-fiduciaires/a-l-intention-des-fiduciaires-professionnels/exigences-relatives-aux-donnees-des-fiduciaires-professionnels-edfp/)